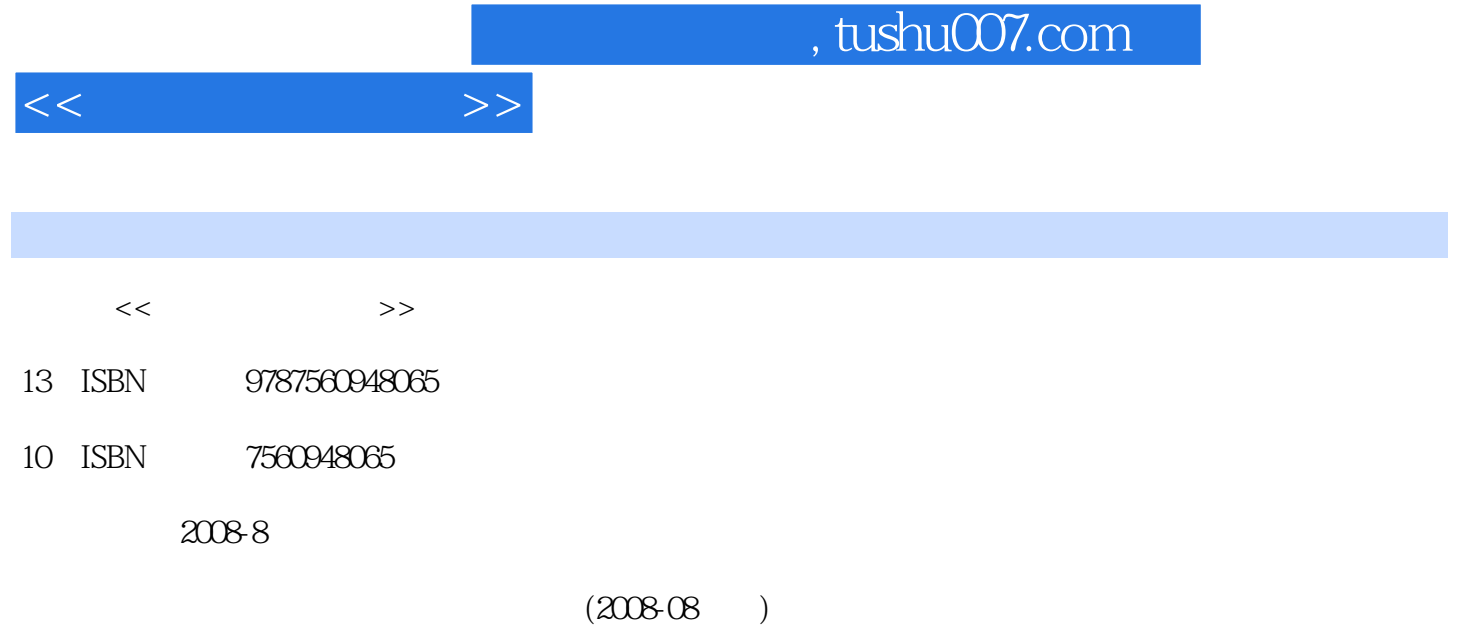

PDF

更多资源请访问:http://www.tushu007.com

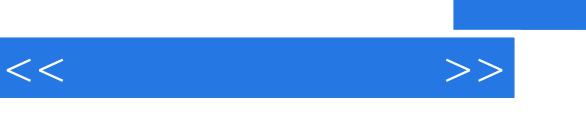

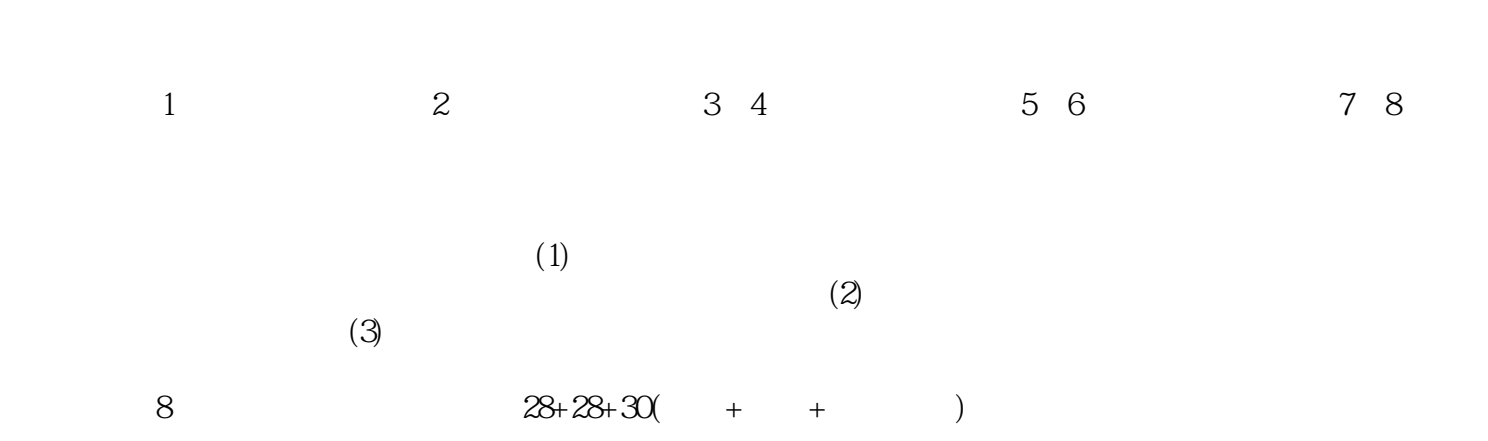

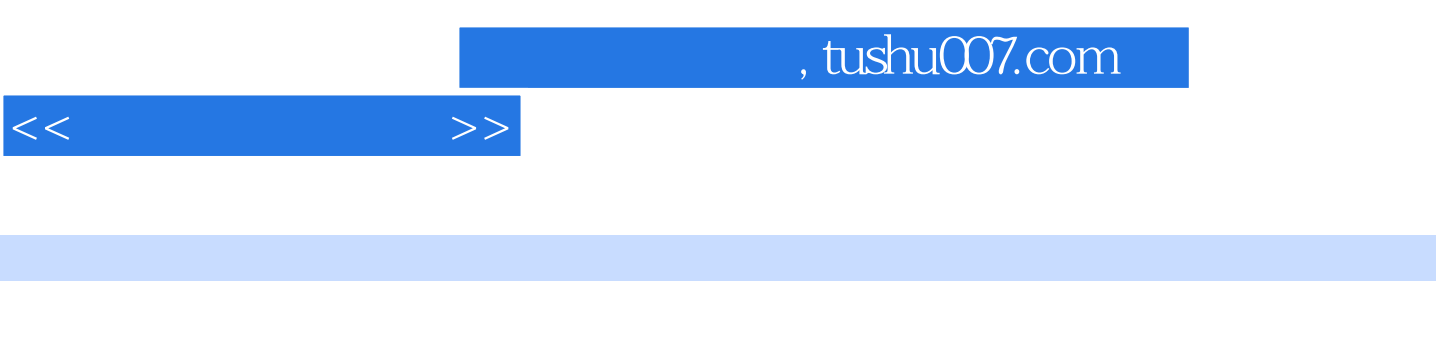

DOS Windows<br>Windows<br>
Mindows<br>
Mindows<br>
Mindows<br>
Mindows<br>
Mindows<br>
Mindows<br>
Mindows<br>
Mindows<br>
2000<br>
Mindows<br>
Mindows<br>
Mindows<br>
Mindows<br>
Mindows<br>
Mindows<br>
Mindows<br>
Mindows<br>
Mindows<br>
Mindows<br>
Mindows<br>
Mindows<br>
Mindows<br>
Mindow  $W$ indows  $2000$ 

第1章计算机基本知识1.1计算机的发展史1.1.1第一代计算机1.1.2第二代计算机1.1. 3第三代计  $1 \t1 \t4 \t1 \t1 \t5 \t1 \t2 \t1 \t1 \t1 \t1$ 1.2.2 1.3 1.3.1 1.3.2 1.3  $3$  1.4  $\text{II}4$  1.4  $\text{II}4$  1.4.2  $1\,4\,3$  1.4.4  $1\,2$  2 1 2 2DOS 2 2 1DOS 2 2 2DOS 2 .2.3 .2.3 Windows 2.3.1 Windows 98 .2.3.2 Windows 2  $\infty$  2.4 windows 2.4.1 Windows () 2.4.2 2.4.3 2.4.4 2.4.5 2.4.6 Windows 2.4.3 .5文件管理2.5.1文件、文件夹和文件名的使用2.5.2我的电脑窗口2.5.3资源管理器2.5.4文  $2.5.5$   $2.5.6$   $2.5.7$   $2.6$ Windows 2.6.1 2.6.2 2.6.3 2.7 安装新程序2.8中文输入法2.8.1安装和删除输入法2.8.2选用输入法2.8.3中文输入法的工具  $2.8.4$   $2.8.5$   $2.8.6$   $2.9^{\circ}$  ABC"  $2.9.1^{\circ}$  $ABC^*$  2.92 2.93 2.94 2.95  $2.9.6$   $2.10$   $2.10.1$   $2.10.2$  CD  $2.3$ Word 20003. 1 word 2000. Company to the State of Mord 20003. 1. 2 Word 20003. 1.2 Word .3 Word 3.2 3.2.1 3.2.2 3.3 3 .3.1文档的格式设置3.3.2制表位3.3.3项目符号和编号3.4图文混排3.4.1制作艺术字3.4.2  $3.4.3$   $3.4.4$   $3.5$   $3.6$  $3.6.1$   $3.6.2$   $3.6.3$   $3.1$   $3.2$   $3.3$   $3.4$ excel 20004.l Excel 2000 **4.** 1.1 Excel4. 1. 2Excel 2000 4.2 4.2.1 4.2.2 Excel 4.2 .3数据的编辑和修改4.3公式和函数的应用4.3.1利用公式进行单元格计算4.3.2函数的使用4.4 4.4.1 4.4.2 4.5 4.6 4.61 4.6.2 4.6.3 4.6.4 4.6.5 4.6.2 .7数据的图表4.7.1创建图表4.7.2修改图表数据4.7.3图表的编辑与格式化4.7.4打印习题4

 $<<$  the set of  $>>$ 

 $5$  PowerPoint 2000 6 Access 2000 7 Internet and 8

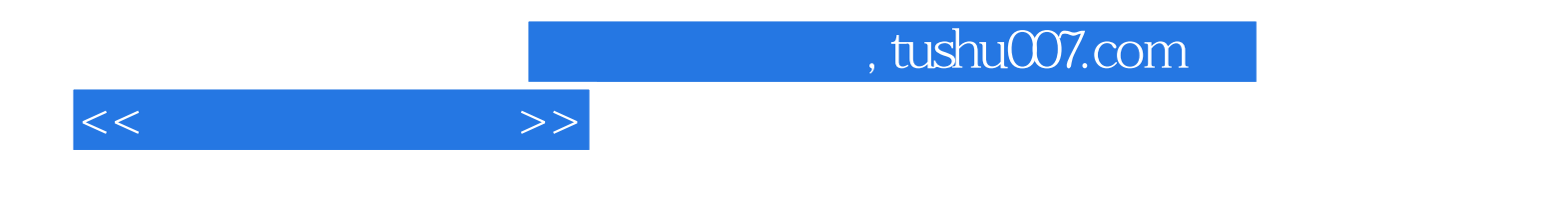

本站所提供下载的PDF图书仅提供预览和简介,请支持正版图书。

更多资源请访问:http://www.tushu007.com